# <span id="page-0-0"></span>Бібліотека моделей апаратів технологічних процесів

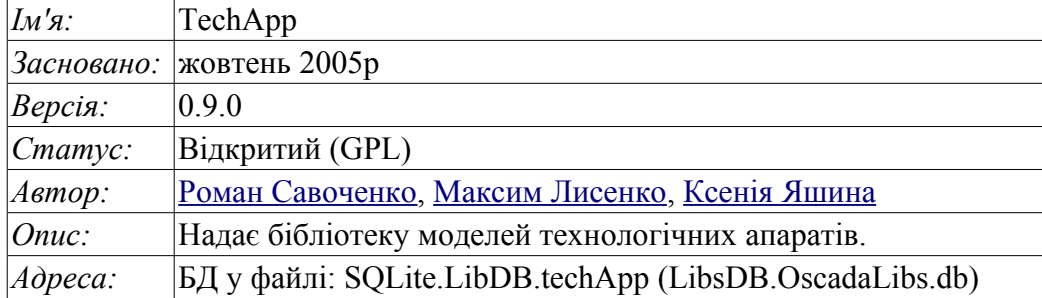

## Показник

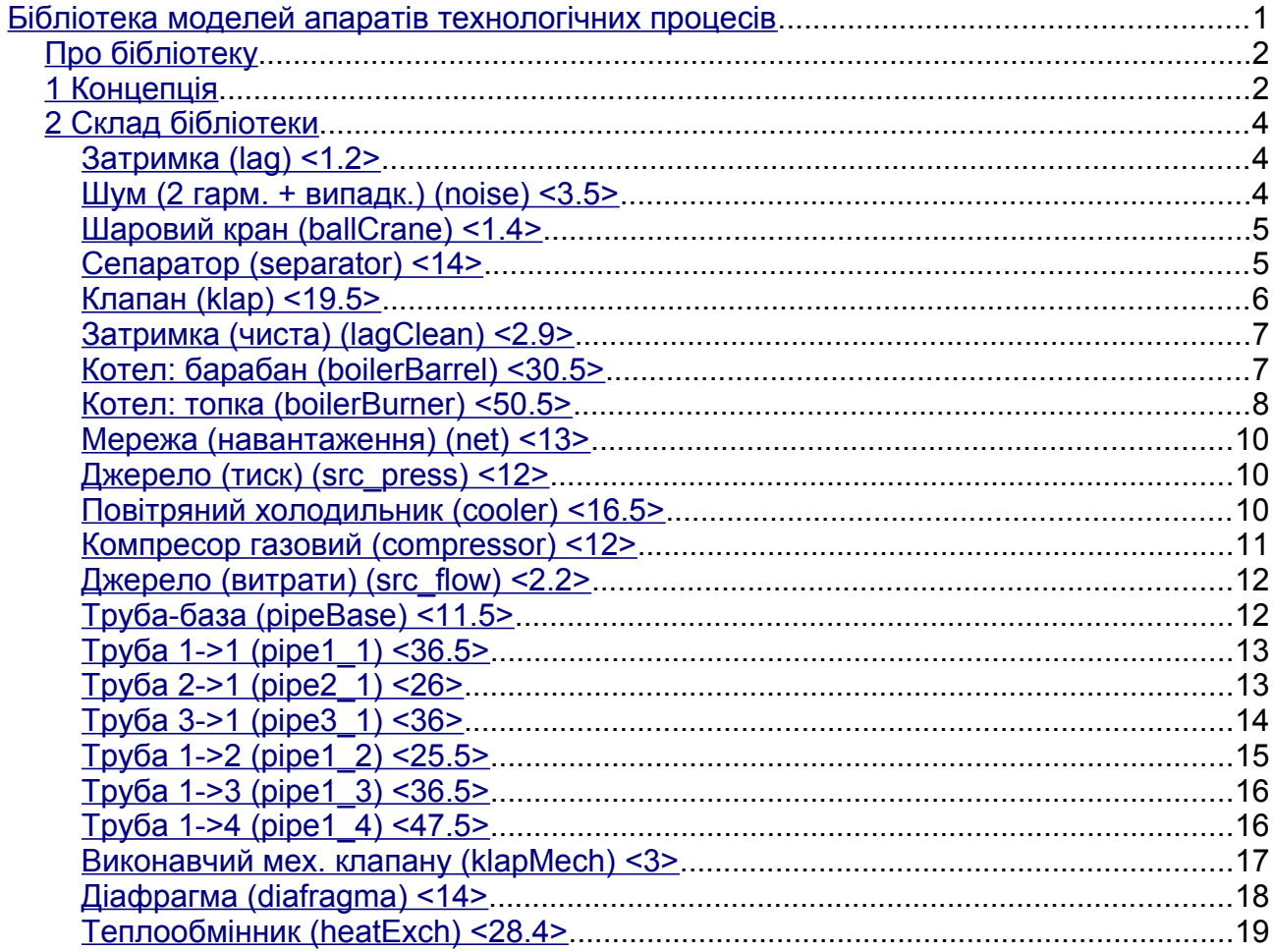

## <span id="page-1-1"></span>**Про бібліотеку**

Бібліотека створюється для надання моделей апаратів технологічних процесів. Бібліотека не є статичною, а будується на основі модуля [JavaLikeCalc,](http://wiki.oscada.org/Doc/JavaLikeCalc?v=kgu) який дозволяє створювати обчислення на мові яка нагадує Java.

Для адресації до функцій цієї бібліотеки потрібно використовувати шлях:  $\leq$ DAQ.JavaLikeCalc.lib techApp.\*>. Де '\*' ідентифікатор функції у бібліотеці.

Під'єднати бібліотеку моделей апаратів до проекту станції OpenSCADA можна шляхом завантаження вкладеного файлу БД, розташування його у директорії БД проекту станції та створення об'єкту БД для модуля БД "SQLite", вказавши файл БД у конфігурації.

Для кожної функції відбувалося оцінювання часу виконання. Вимірювання відбувалося на системі з наступними параметрами: Athlon 64 3000+ (2000МГц) та ALTLinux 5.1-32біт шляхом виміру загального часу виконання функції при виклику її 1000 разів. Вибірка відбувалася по найменшому значенню з п'яти обчислень. Час розташовується у кутових дужках та вимірюється мікросекундами.

## <span id="page-1-0"></span>**1 Концепція**

У основі моделі кожного апарату лежить обчислення витрат на вході та тиску на виході виходячи із тиску на вході та витрат на виході. В цілому, моделі апаратів технологічних процесів описуються різничними рівняннями для дискретних машин.

На основі функцій цієї бібліотеки можна легко та швидко будувати моделі технологічних процесів у модулі [BlockCalc](http://wiki.oscada.org/Doc/BlockCalc?v=1dhg) шляхом поєднання блоків згідно з технологічною схемою. Приклад поєднання частини апаратів технологічної схеми наведено на рис. 1.

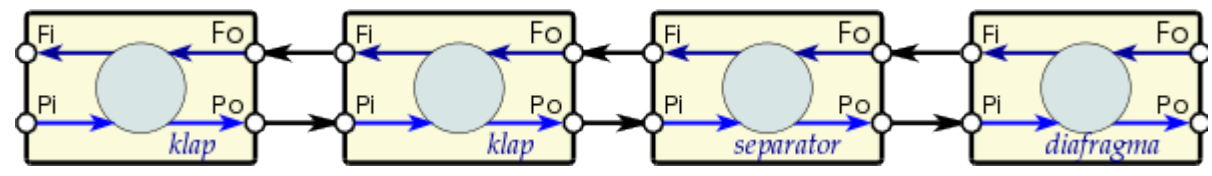

Рис. 1. Приклад блочної схеми технологічного процесу.

У основі моделі будь якого апарату ТП лежать дві основні формули, а саме формула витрат та тиску середовища. Канонічна формула витрат середовища для перетину труби або прохідного перетину звуження має вигляд (1).

$$
F = S * \sqrt{Qr * \Delta P} \quad (1)
$$

Де:

F — масові витрати (т/год).

S — поперечний перетин (м2).

Qr — реальна щільність середовища (кг/м3).

∆P — різниця тиску (ат).

Реальна щільність обчислюється за формулою (2).

$$
Qr = Q\theta + Q\theta * Kpr * (Pi - 1) \quad (2)
$$

Де:

Q0 — щільність середовища при нормальних умовах (кг/м3).

Kpr — коефіцієнт стиснення середовища (0,001 — рідина; 0,95 — газ).

Pi — вхідний тиск (ат).

Будь яка труба становить потоку динамічний опір, який пов'язаний з тертям о стіни труби та який залежить від швидкості потоку. Динамічний опір труби відображається формулою (3). Загальні витрати середовища з урахуванням динамічного опору обчислюються за формулою (4).

$$
\Delta Pr = Kr \ast \frac{l}{D} \frac{Qr \ast v^2}{2} = Kr \ast \frac{l \ast Qr}{2 \ast D} \ast \left(\frac{F}{Qr \ast S}\right)^2 = \frac{Ktr \ast l \ast F^2 \ast \sqrt{\pi}}{4 \ast S \ast Qr} \tag{3}
$$

Де:

∆P — різниця тиску (ат), опір потоку середовища стінками трубопроводу.

Kr — коефіцієнт тертя стінок трубопроводу.

D — діаметр трубопроводу (м).

l — довжина трубопроводу (м).

v — швидкість потоку у трубопроводі (м3/ч).

$$
F = \frac{4*S*Qr}{Ktr*lo*1.7724 + 4*Qr} * \sqrt{Qr*{\Delta P}} \quad (4)
$$

Формула (1) описує ламінарний потік середовища у до критичних швидкостях. У випадку перевищення критичної швидкості обчислення витрат відбувається за формулою (5). Універсальна формула обчислення витрат на всіх швидкостях буде мати вигляд (6).

$$
F = S * \sqrt{Qr * (Pi - 0.528 * Pi)} \quad (5)
$$

Де:

Pi — тиск з початку труби.

$$
F = \frac{4*S*Qr}{Ktr*lo*1.7724 + 4*Qr} * \sqrt{Qr*(Pi-max(Po, Pi*0,528))}
$$
 (6)

Де:

Po — тиск у кінці труби.

У динамічних системах зміна витрат на кінці труби не відбувається миттево, а запізнюється на час переміщення ділянки середовища від початку трубопроводу до кінця. Цей час залежить від довжини труби та швидкості руху середовища у трубі. Затримку зміни витрат на кінці труби можна описати формулою (7). Результуюча формула розрахунку витрат у трубі, з урахуванням особливостей вказаних вище, записується у вигляді (8).

$$
Fo = F * (1 - e^{\frac{-t * v}{l}})
$$
 (7)

Де:

Fo — витрати на кінці труби.

 $t - \text{vac}$ .

v — швидкість потоку середовища = F/(Qr\*S).

$$
F = \frac{4*S*Qr}{Ktr*lo*1.7724 + 4*Qr} * \sqrt{Qr*(Pi-max(Po, Pi*0,528))} * (1 - e^{\frac{-r*r}{l*Qr*S}})
$$
(8)

Тиск середовища у об'ємі за звичай обчислюється ідентично для всіх випадків, за формулою (9).

$$
P = \int \Delta F \, dt = \int \frac{\Delta F}{(Q0 * Kpr * S * l)} \, dt \qquad (9)
$$

 $\overline{a}$ 

## <span id="page-3-2"></span>**2 Склад бібліотеки**

У своєму складі бібліотека містить біля двох десятків моделей часто потрібних апаратів технологічних процесів та допоміжних елементів. Назви функцій та їх параметрів наявні на трьох мовах: Англійська, Російська та Українська.

### <span id="page-3-1"></span>**Затримка (lag) <1.2>**

*Опис:* Модель затримки. Може використовуватися для імітації запізнювання значень давачів.

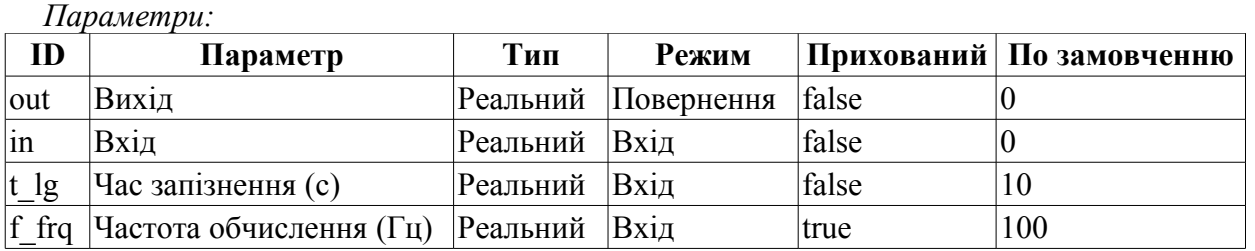

*Програма:*

```
out=(out-in)/(t~lg*f~frq);
```
### <span id="page-3-0"></span>**Шум (2 гарм. + випадк.) (noise) <3.5>**

*Опис:* Модель шуму. Містить три складові:

- перша гармоніка;
- друга гармоніка;
- шум на основі генератору випадкових чисел.

*Параметри:*

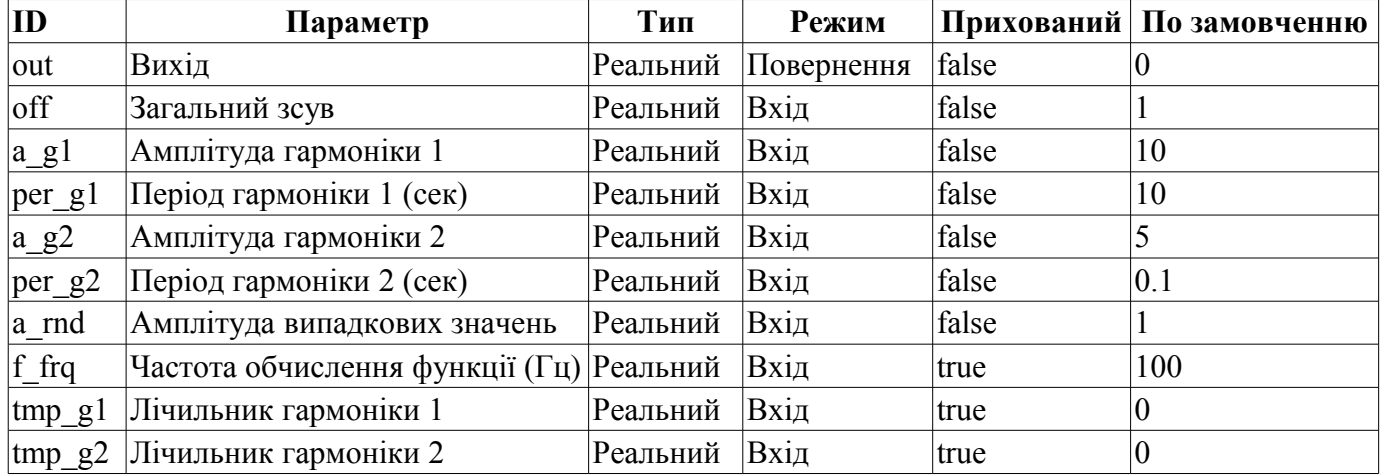

*Програма:*

tmp  $q1=(tmp q1>6.28)?0:tmp q1+6.28/(per q1*f frq);$  $tmp^-q2=(tmp^-q2>6.28)?0:tmp^-q2+6.28/(per^-q2*f^-frq);$ out=off+a  $g\overline{1}$ \*sin(tmp\_g1)+a\_g2\*sin(tmp\_g2)+a\_rnd\*(rand(2)-1);

## <span id="page-4-1"></span>**Шаровий кран (ballCrane) <1.4>**

*Опис:* Модель шарового крану. Включає час ходу та час відриву.

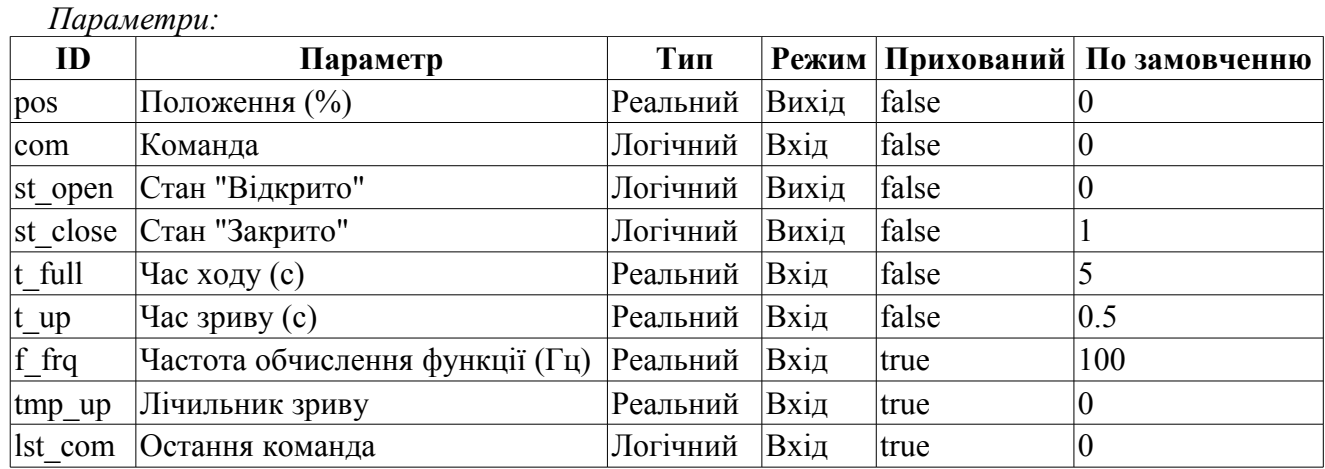

#### *Програма:*

```
if( !(st_close && !com) && !(st_open && com) )
{
  tmp_up=(pos>0&&pos<100)?0:(tmp_up>0&&lst_com==com)?tmp_up-1./f_frq:t_up;
 pos += (tmp up > 0) ?0: (100.*(com?1..-1.))/(t-full*f frq);
  pos=(pos>100)?100:(pos<0)?0:pos;
 st open=(pos>=100)?true:false;
  st_close=(pos<=0)?true:false;
  lst_com=com;
}
```
### <span id="page-4-0"></span>**Сепаратор (separator) <14>**

*Опис:* Модель сепаратору з двома фазами рідинною та газовою.

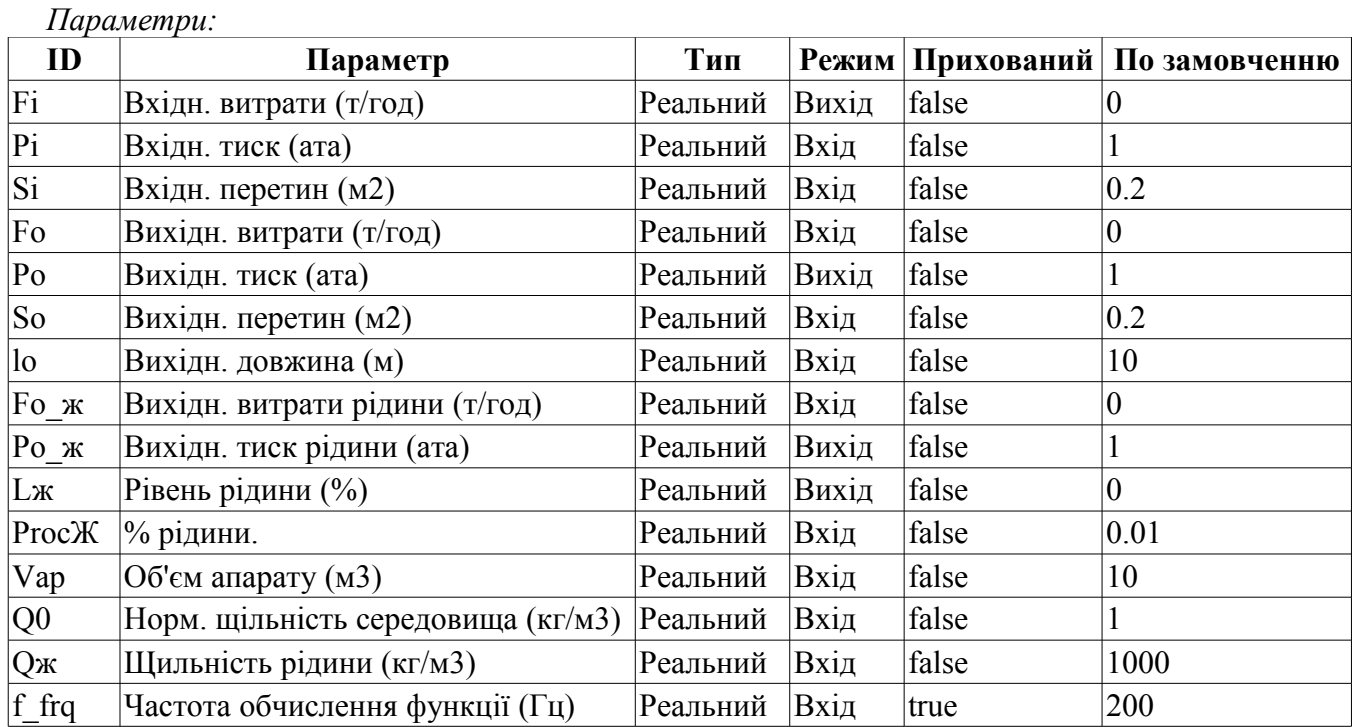

#### *Програма:*

 $Fx=max(0,Fi*Proc)$ ;

```
DAQ.JavaLikeCalc.lib techApp.pipeBase(Fi,Pi,293,Si,Fo+Fx,Po,293,So,lo,Q0,0.95,0.
  01, f frq);
Lж = max(0,min(100,Lж+0.27*(Fж-Fo_ж)/(Vap*Qж*f_frq)));
Po x = Po + Lx*Vap/Qx;
```
## <span id="page-5-0"></span>**Клапан (klap) <19.5>**

*Опис:* Модель клапану яка враховує:

- два клапана в одному;
- зверхкритичне витікання;
- зміна температури при дроселюванні;
- робота тільки у одному напрямку, зворотний клапан;
- керування швидкістю зміни положення;
- нелінійність прохідного перетину від положення.

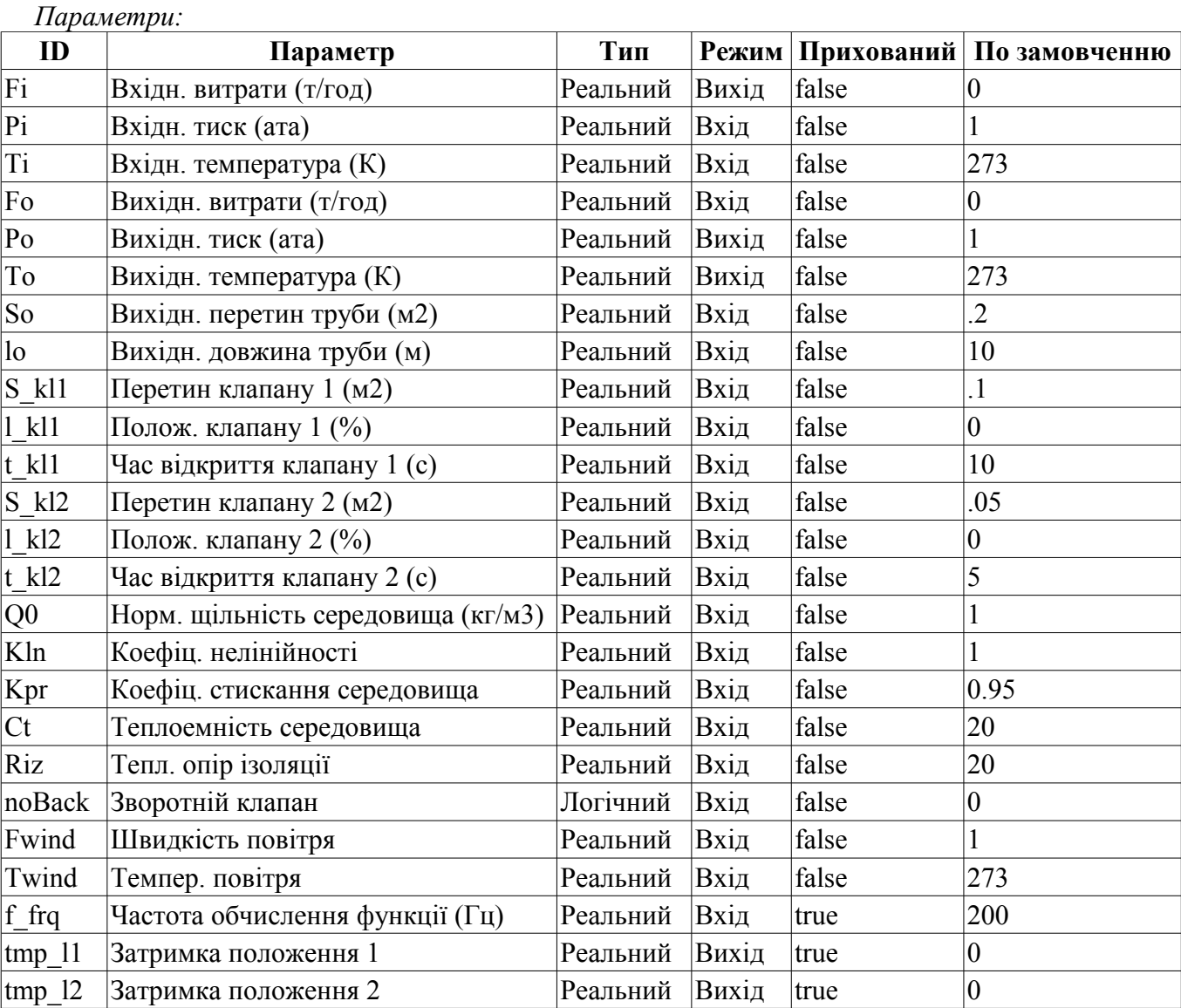

#### *Програма:*

```
Or = O0 + O0*Kpr * (Pi-1);tmp_11 += (abs(l_k11-tmp_11) > 5) ? 100*sign(l_k11-tmp_11) / (t_k11*f_fq) :
  (\bar{l} kl1-tmp l1)\bar{l} (t_kl1*f_frq);
tmp \bar{12} += (abs(l kl2-tmp \bar{12}) > 5) ? 100*sign(l kl2-tmp 12)/(t kl2*f frq) :
  (1 kl2-tmp 12)/(t kl2*f frq);
Sr=(S_Kl1*pow(tmp_11,Kln)+S_Kl2*pow(tmp_12,Kln))/pow(100,Kln);
```

```
DAQ.JavaLikeCalc.lib_techApp.pipeBase(Fi,Pi,Ti,Sr,EVAL_REAL,Po,293,So,lo,Q0,Kpr,
   0.01, f frq);
if( noBack ) Fi = max(0,Fi);
Po = max(0, min(100, Po+0.27*(Fi-Fo)/(Q0*Kpr*So*lo*f frq)));
To = \text{max}(0, \text{min}(2e3, \text{Tot}(4e5)) * (\text{Ti} * \text{pow}(Po/Pi, 0.02) - \text{To}) + (\text{Fwind} + 1) * (\text{Twind} - \text{Cov}(Po/Pi, 0.02))To)/Riz)/(Ct*So*lo*Qr*f frq));
```
## <span id="page-6-1"></span>**Затримка (чиста) (lagClean) <2.9>**

*Опис:* Модель чистої(транспортної) затримки. Реалізується шляхом включення декількох ланцюгів простої затримки. Призначено для імітації затримок у довгих трубопроводах.

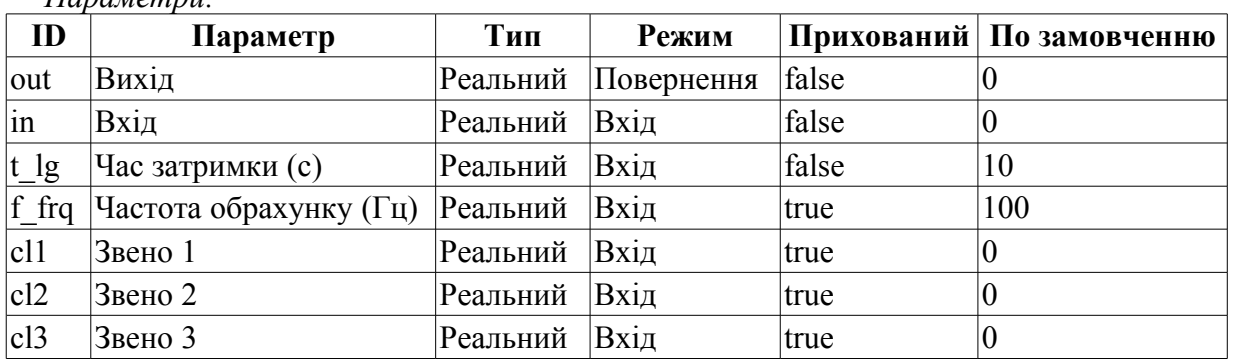

*Параметри:*

*Програма:*

cl1-=(cl1-in)/(t  $lq*f$  frq/4); cl2-=(cl2-cl1)/(t  $lq*\overline{f}$  frq/4); cl3-=(cl3-cl2)/(t  $\frac{1}{q^{*}}$ f frq/4); out-=(out-cl3)/(t  $\boxed{lg*f}$  frq/4);

### <span id="page-6-0"></span>**Котел: барабан (boilerBarrel) <30.5>**

*Опис:* Модель барабану котлоагрегату.

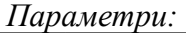

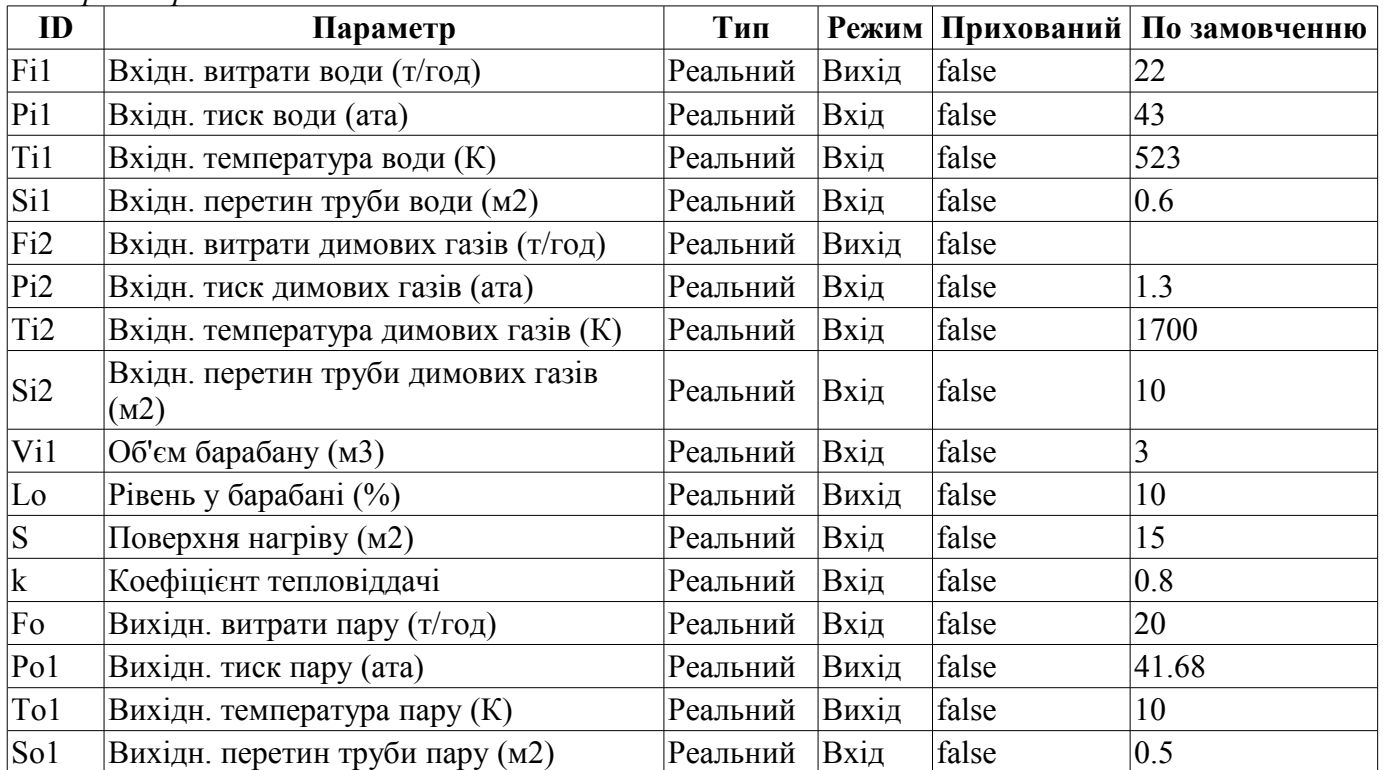

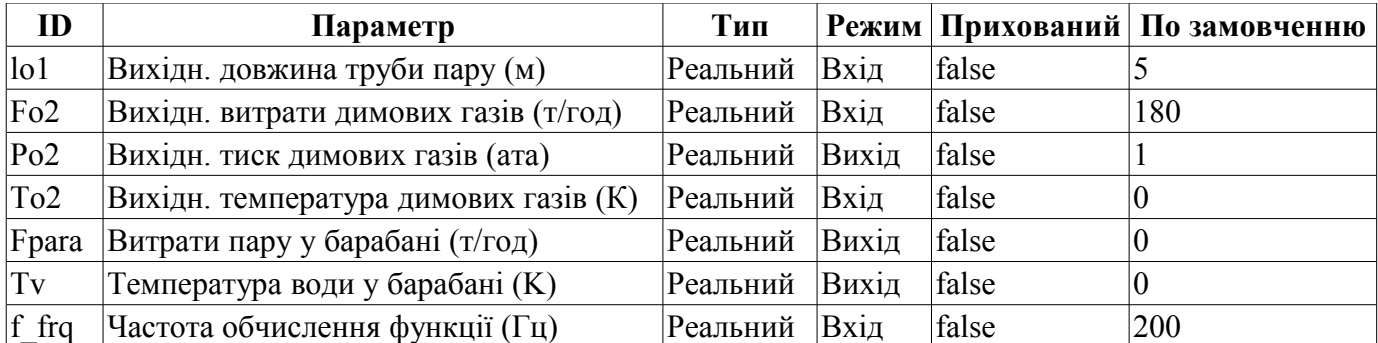

```
// Water
DAQ.JavaLikeCalc.lib techApp.pipeBase(Fi1,Pi1,293,Si1,EVAL REAL,Po1,293,So1,lo1,1
  e3,0.001,0.01,f_frq);
Fi1 = max(0, Fil);// Steam
Lo = max(0, min(100, Lo+(Fil-Fpara)*100/(Vil*1000*f-frq)));
T_01 = (100 * pow(Po1, 0.241) + 5) + 273;if( Tv<To1 )
{
  Tv+=(k*S*(Ti2-Tv)-Fil*(0.00418*(Tv-Ti1))/f frq;
   Fpara=0;
}
if( Tv >= To1 )
{
   Tv=To1;
   Lambda=2750.0-0.00418*(Tv-273);
```

```
 Fpara=(5*S*Fi2*(Ti2-Tv)-Fi1*0.00418*(Tv-Ti1))/(Po1*Lambda);
```

```
To2=Ti2-Tv/k;Po1 = max(0, min(100, Pol+0.27*(Fpara-Fo)/(1.2*0.98*(11-))))Lo/100)*Vi1+So1*lo1)*f frq)));
// Smoke gas
DAQ.JavaLikeCalc.lib_techApp.pipeBase(Fi2,Pi2,293,Si2,Fo2,Po2,293,Si2,30,1.2,0.98
  ,0.01,f frq);
```
### <span id="page-7-0"></span>**Котел: топка (boilerBurner) <50.5>**

*Опис:* Модель топки котлоагрегату, який працює на трьох видах палива: доменному, коксовому та природному газах.

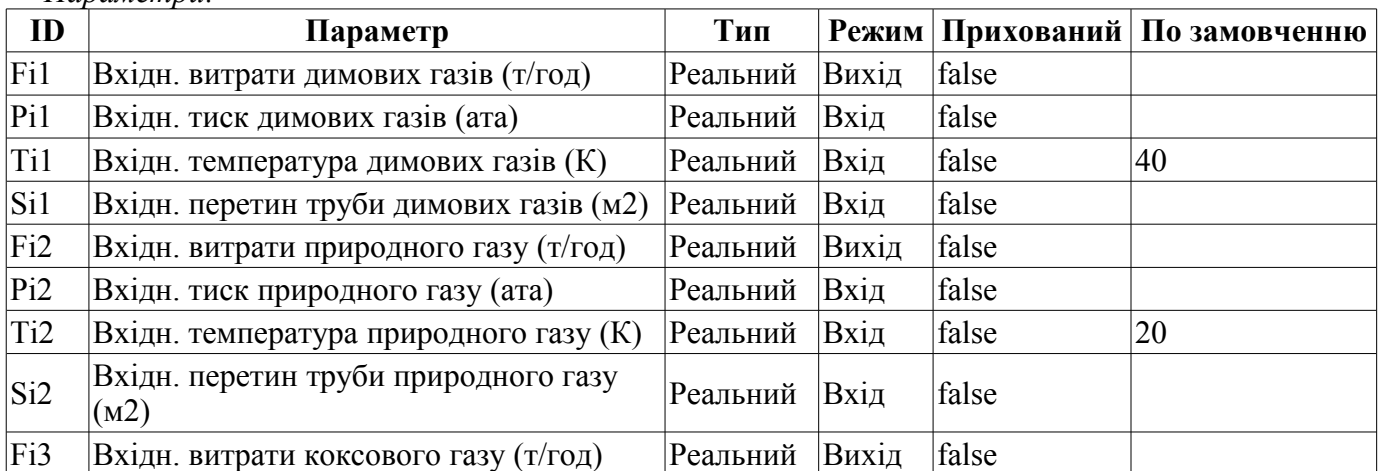

*Параметри:*

}

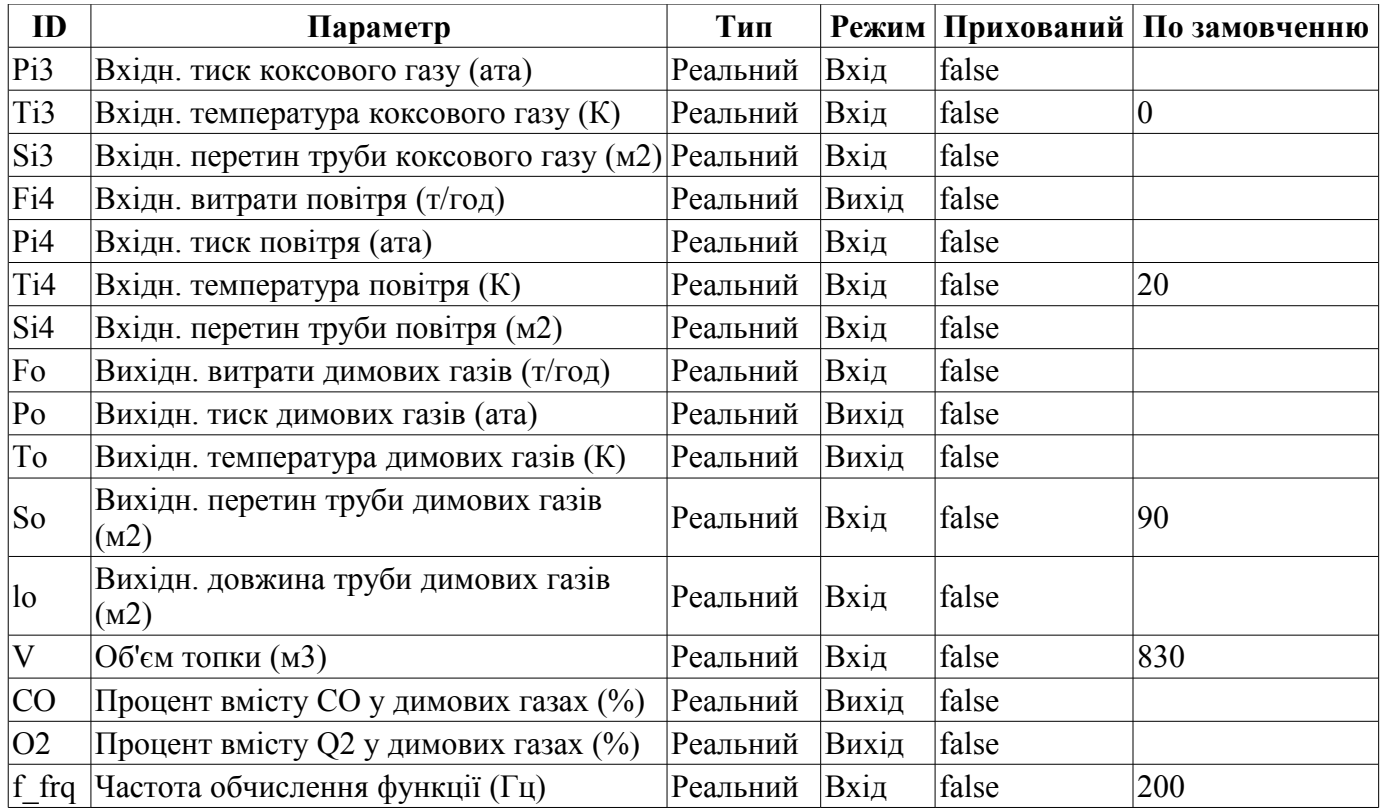

```
using DAQ.JavaLikeCalc.lib techApp;
pipeBase(Fi1, Pi1, Ti1, Si1, EVAL_REAL, Po, 293, So, lo, 1.2, 0.95, 0.01, f_frq);
Fi1 = max(0, Fil);pipeBase(Fi2,Pi2,Ti2,Si2,EVAL_REAL,Po,293,So,lo,0.7,0.95,0.01,f_frq); 
Fig. 2 = max(0, Fi2);pipeBase(Fi3,Pi3,Ti3,Si3,EVAL_REAL,Po,293,So,lo,1.33,0.95,0.01,f_frq); 
Fi3 = max(0, Fi3);pipeBase(Fi4,Pi4,Ti4,Si4,EVAL_REAL,Po,293,So,lo,1.293,0.95,0.01,f_frq); 
Fi4 = max(0, Fi4);
```

```
Neobhod_vzd = Fi1+10*Fi2+4*Fi3;F DG = \overline{F_11+F_12+F_13+F_14};
\overline{O2} = max(0,min(100,(Fi4-Neobhod vzd)*100/F DG));
CO = min(100, (02<1) ? (1.2 * abs(02)) : 0);
koef = min(1,Fit4/Neobhod vzd);Q = \text{koef*}(8050* \text{Fi}2+3900* \text{Fi}3+930* \text{Fi}1);delta_t = Q / (F_D G * 1.047);
To = \text{max}(0, \text{min}(2000, (\text{delta } t + (Ti4-273)+(Ti3-273)*(Fi3/Fi1)+(Ti2-273)*(Fi2/Fi1)+(Ti1-273)*(Fi1/Fi4))+273);
```
Po = max(0,min(10, Po+0.27\*(F DG-Fo)/(1.2\*0.95\*(So\*lo+V)\*f frq)));

### <span id="page-9-2"></span>**Мережа (навантаження) (net) <13>**

*Опис:* Навантаження з фіксованим тиском мережі. Містить параметр для підключення шуму.

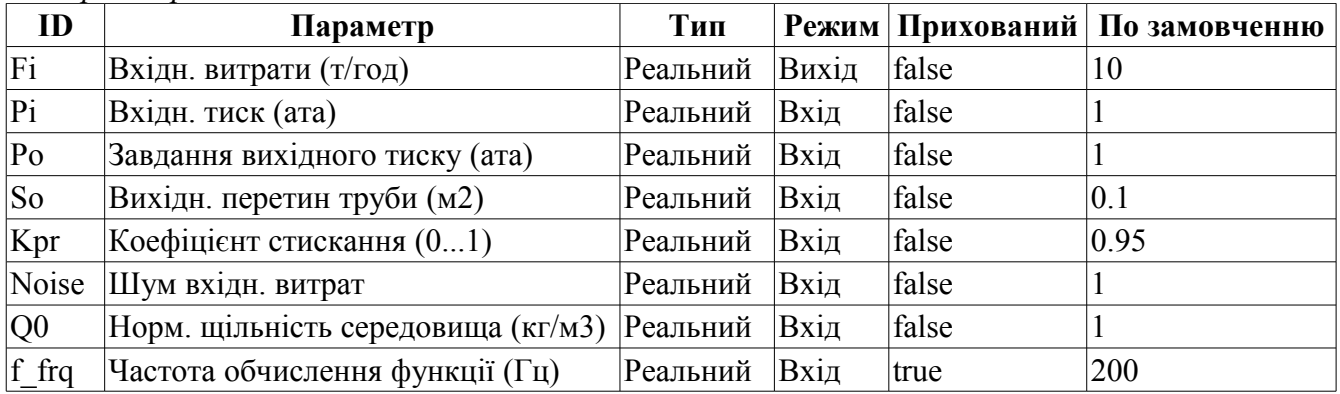

#### *Параметри:*

#### *Програма:*

DAQ.JavaLikeCalc.lib\_techApp.pipeBase(Fi,Pi,293,So,EVAL\_REAL,Po,293,So,10,Q0,Kpr,  $0.01, f$  frq);

## <span id="page-9-1"></span>**Джерело (тиск) (src\_press) <12>**

*Опис:* Джерело з фіксованим тиском. Містить параметр для підключення шуму.

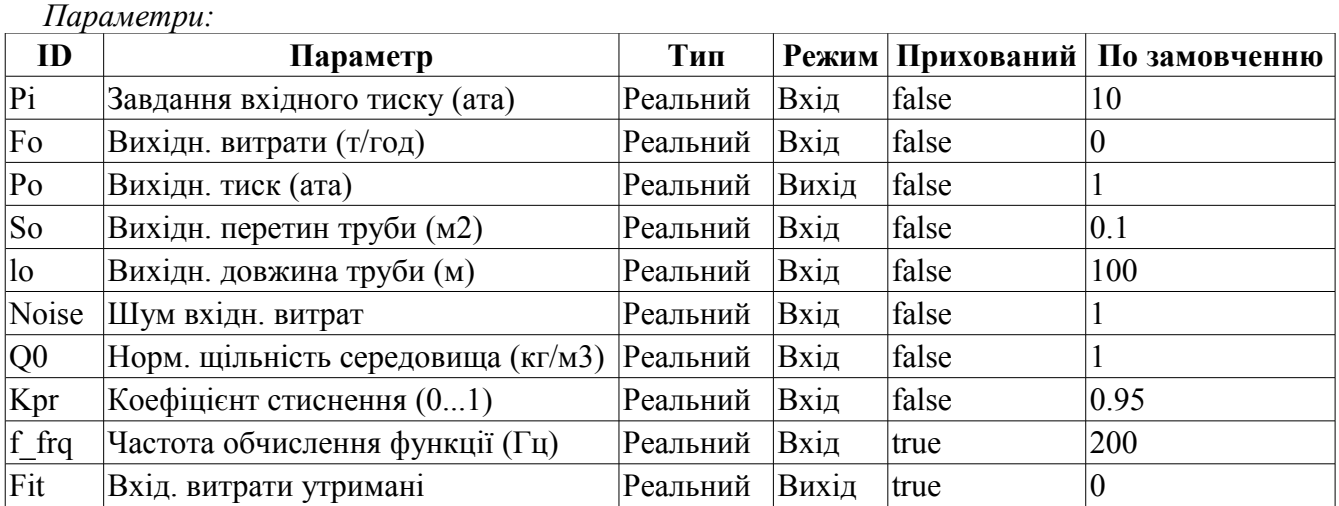

#### *Програма:*

```
DAQ.JavaLikeCalc.lib techApp.pipeBase(Fit,Pi*Noise,293,So,Fo,Po,293,So,lo,Q0,Kpr,
  0.01, f_frq);
```
#### <span id="page-9-0"></span>**Повітряний холодильник (cooler) <16.5>**

*Опис:* Модель повітряного охолоджувача газового потоку.

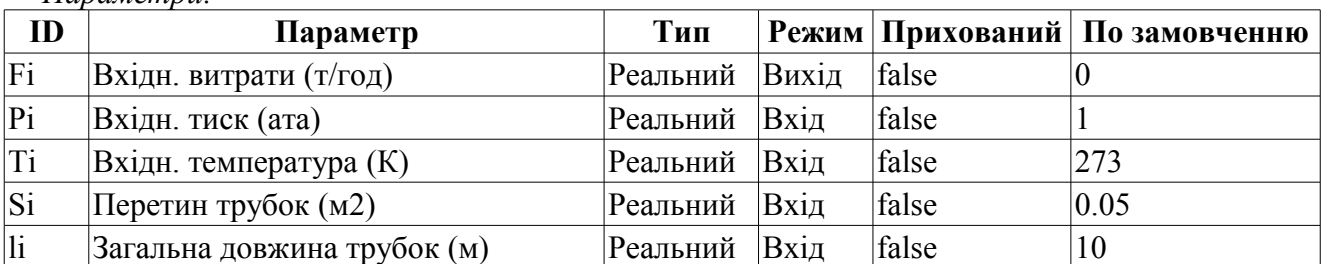

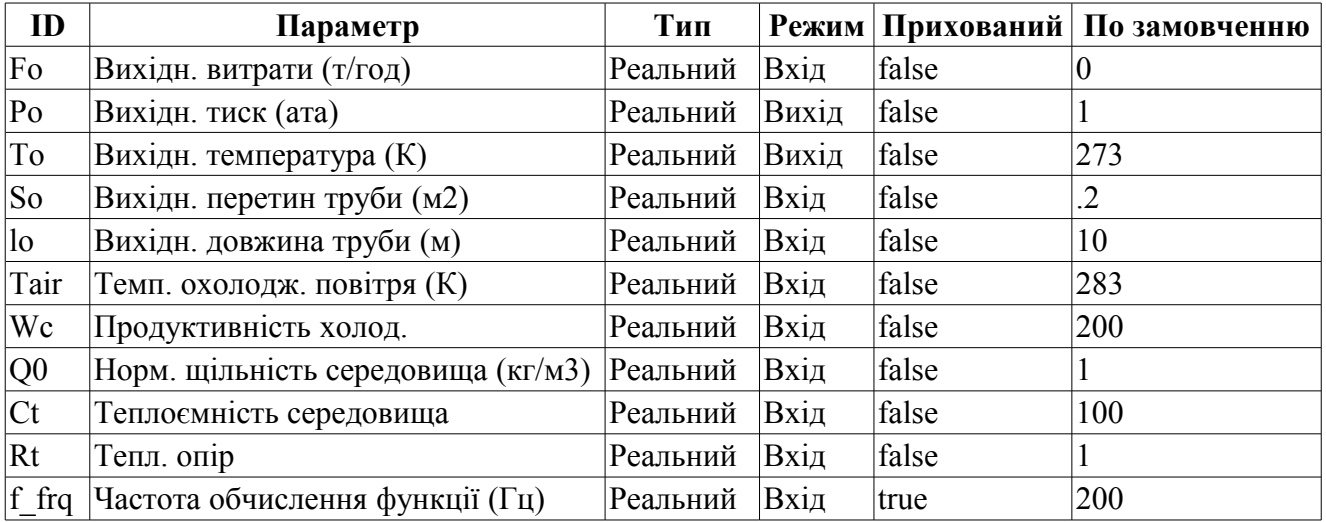

DAQ.JavaLikeCalc.lib techApp.pipeBase(Fi,Pi,293,Si,Fo,Po,293,So,lo,Q0,0.95,0.01,f \_frq);

```
Qr = Q0+Q0*0.95*(Pi-1);
```
To+=(Fi\*(Ti-To)+Wc\*(Tair-To)/Rt)/(Ct\*(Si\*li+So\*lo)\*Qr\*f frq);

#### <span id="page-10-0"></span>**Компресор газовий (compressor) <12>**

*Опис:* Модель газового компресора. Враховує ефект помпажу. Помпаж розраховується за газово-динамічною кривою, виходячи з якої розраховується коефіцієнт запасу по помпажу.

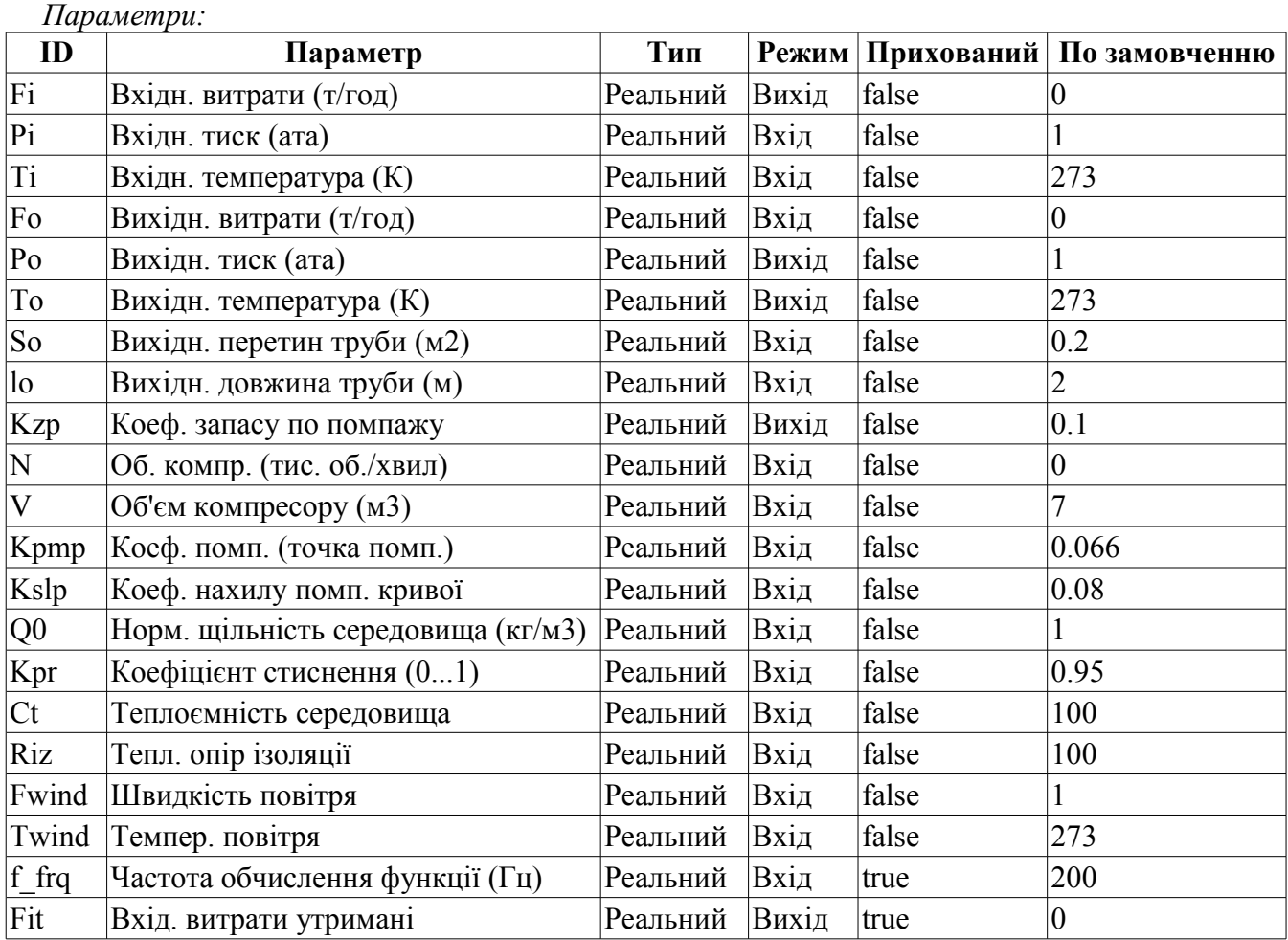

```
Програма:
  Pmax = max(Pi, Po);Pmin = min(Pi, Po);Qr = Q0 + Q0 * Kpr * (Pi-1);Qrf = Q0 + Q0 * Kpr * (Pmax-1);Ftmp=(N>0.1) ? (1-10*(Po-Pi)/(Qr*(pow(N,3)+0.1)*(Kpmp)) : 1;
  Kzp=1-Ftmp; //Коэффиц. запаса
  Fi=V*N*Qr*sign(Ftmp)*pow(abs(Ftmp),Kslp)+
       0.3*(4*So*Qrf/(0.01*to*1.7724+4*Qrf))*sign(Pi-Po)*pow(Qrf*(Pmax-max(Pmax*0.528,Pmin)),0.5);
  Fit - (Fit-Fi)/max(1,(lo*f frq)/max(1e-4,abs(Fi/(Qrf*So))));
  Po = max(0, min(100, Po+0.27 \times (Fi-Fo) / (Q0 \times Kpr \times So \times 10 \times f-frq)));
  To+=(abs(Fi)*(Ti*pow(Po/Pi,0.3)-To)+(Fwind+1)*(Twind-To)/Riz)/
     (Ct*(V+So*lo)*Qr*f_{rr});
```
## <span id="page-11-1"></span>**Джерело (витрати) (src\_flow) <2.2>**

*Опис:* Джерело з фіксованими витратами. Містить параметр для підключення шуму.

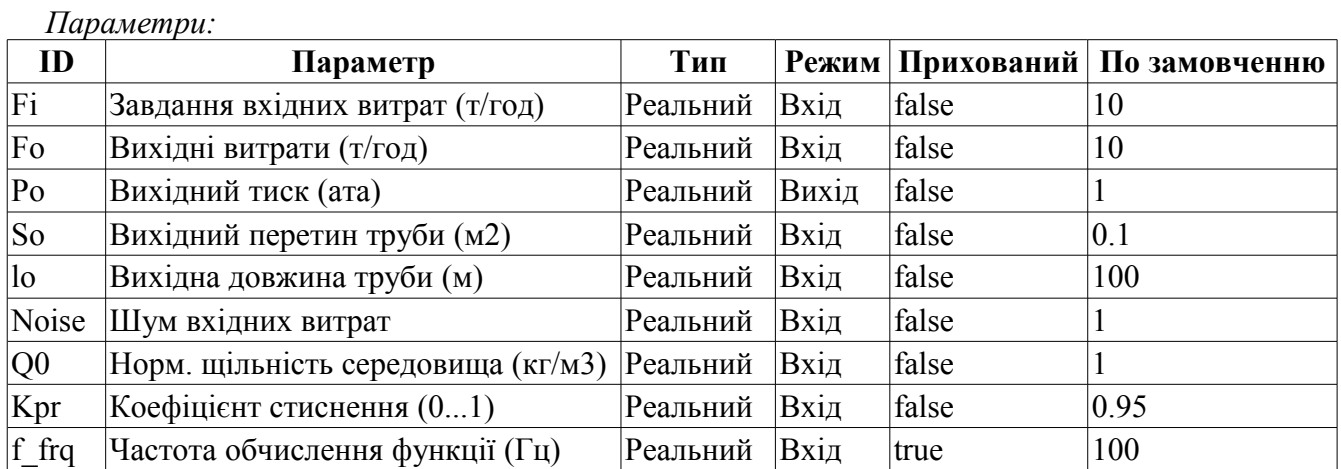

*Програма:*

 $P\circ = \max(0, \min(100, \text{Po}+0.27*(\text{Noise}* \text{Fi-Fo})/( \text{Q0*Kpr}*\text{So*lo*f} \text{frq})))$ ;

### <span id="page-11-0"></span>**Труба-база (pipeBase) <11.5>**

*Опис:* Реалізація базових основ моделі труби:

- Витрати у трубі з урахуванням швидкості руху, різниці тиску, опору за рахунок тертя та критичної течі.
- Розрахунок тиску.
- Урахування щільності середовища та ступеня його стиснення як для газів, так і для рідин.

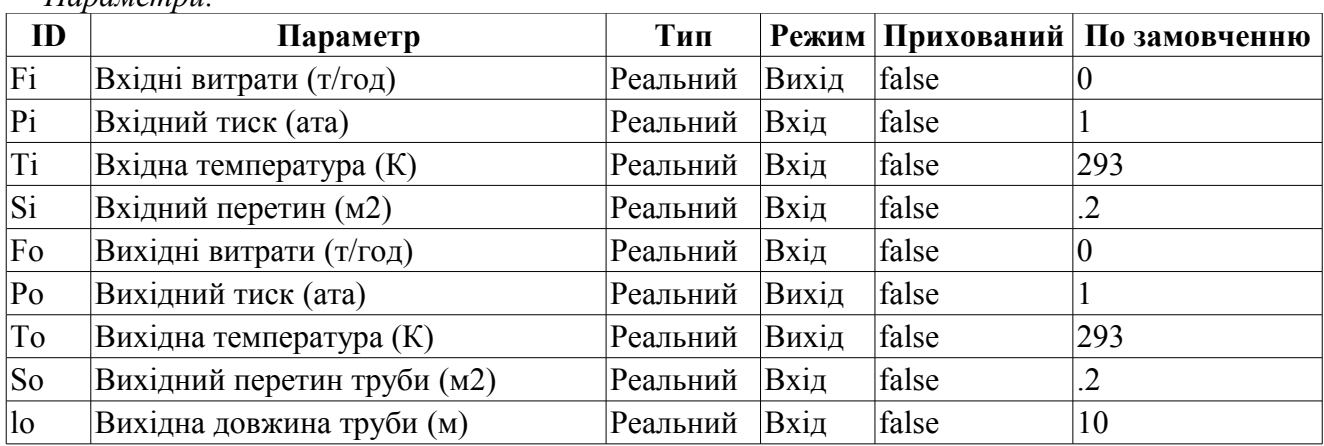

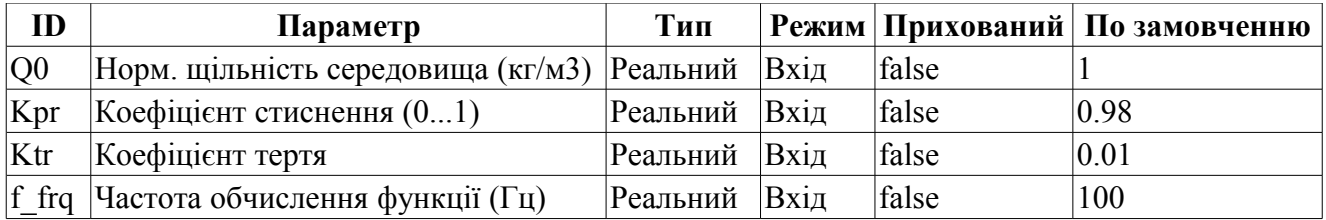

```
Pmax = max(Pi, Po);Pmin = min(Pi, Po);
Qr = Q0 + Q0 * Kpr * (Pmax-1);Fit = 630*(4*Si*So*Qr/(Ktr*lo*1.7724*Si+4*So*Qr))*sign(Pi-Po)*pow(Qr*(Pmax-1.7724*Si+4*So*Qr))max(Pmax*0.528,Pmin)),0.5);
Fi = (Fi-Fit)/max(1,(lo*f frq)/max(1,abs(Fit/(Qr*So))));
if( !Fo.isEVal() ) Po = \frac{1}{\text{max}}(0, \text{min}(100, \text{Po}+0.27*(\text{Fi-Fo})/(Q0*Kpr*So*lo*f~frq)));
```
## <span id="page-12-1"></span>**Труба 1->1 (pipe1\_1) <36.5>**

*Опис:* Модель вузла труб за схемою: 1 -> 1.

*Параметри:*

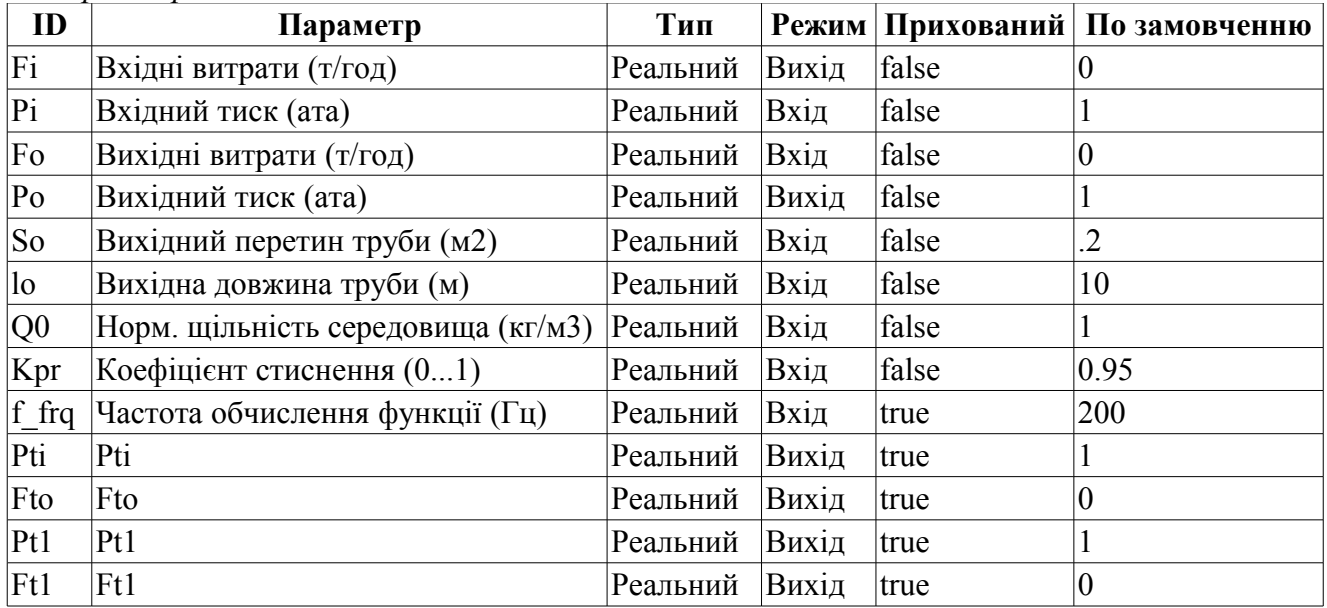

*Програма:*

DAQ.JavaLikeCalc.lib techApp.pipeBase(Fi,Pi,293,So,Ft1,Pti,293,So,0.33\*lo,Q0,Kpr, 0.01,f\_frq);

DAQ.JavaLikeCalc.lib techApp.pipeBase(Ft1,Pti,293,So,Fto,Pt1,293,So,0.33\*lo,Q0,Kp r,0.01,f\_frq);

DAQ.JavaLikeCalc.lib techApp.pipeBase(Fto,Pt1,293,So,Fo,Po,293,So,0.33\*lo,Q0,Kpr, 0.01,f\_frq);

## <span id="page-12-0"></span>**Труба 2->1 (pipe2\_1) <26>**

*Опис:* Модель вузла труб за схемою: 2 -> 1.

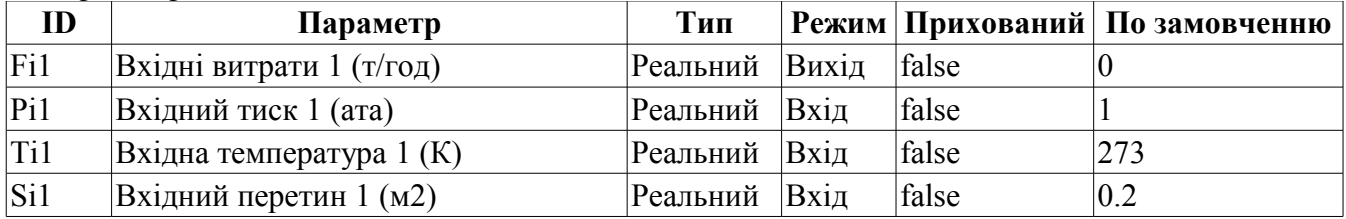

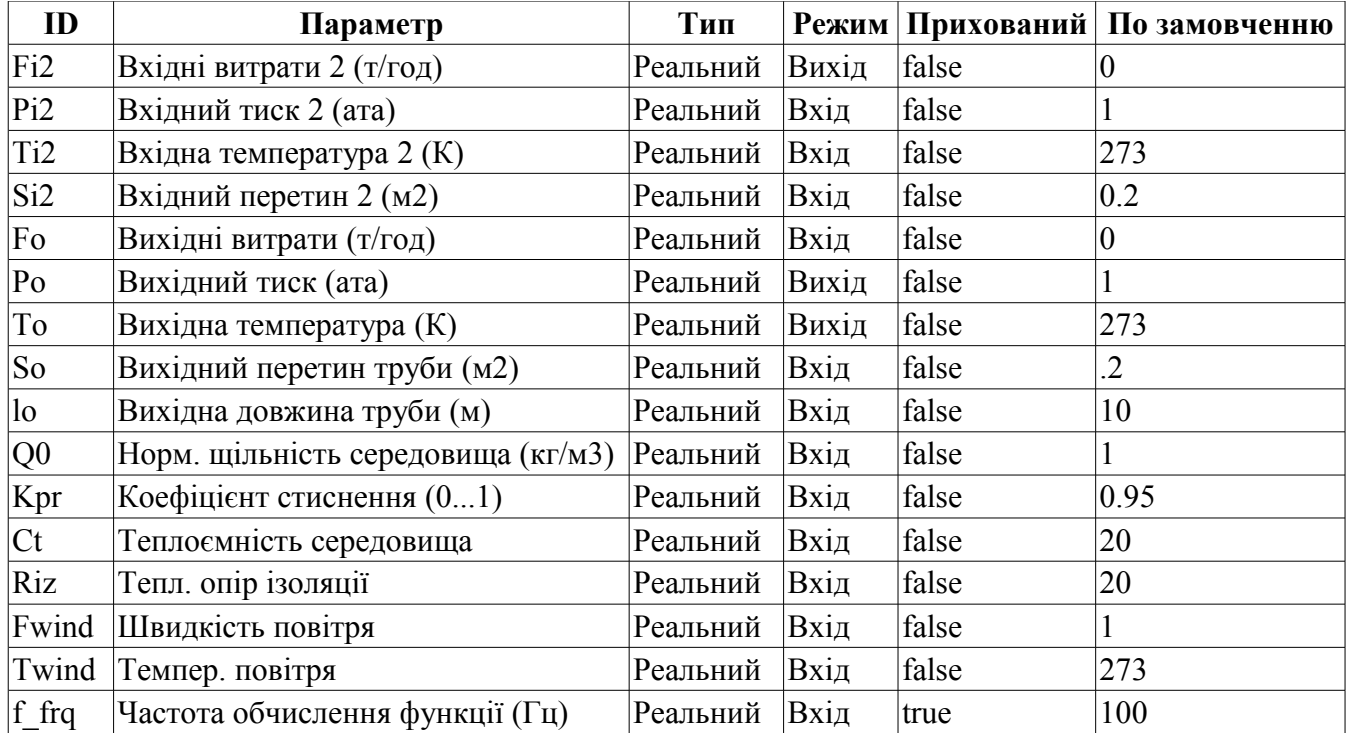

```
DAQ.JavaLikeCalc.lib_techApp.pipeBase(Fi1,Pi1,293,Si1,EVAL_REAL,Po,293,So,lo,Q0,K
  pr,0.01,f_frq);
```

```
DAQ.JavaLikeCalc.lib_techApp.pipeBase(Fi2,Pi2,293,Si2,EVAL_REAL,Po,293,So,lo,Q0,K
  pr,0.01,f_frq);
```

```
Po = max(0, min(100, Pot0.27*(Fil+Fi2-Fo)/(Q0*Kpr*So*lo*f~frq)));
```

```
To = max(0, To+(Fi1*(Ti1-To)+Fi2*(Ti2-To)+(Fwind+1)*(Twind-To)/Riz)/
```

```
(Ct*So*lo*Q0*f_frq));
```
## <span id="page-13-0"></span>**Труба 3->1 (pipe3\_1) <36>**

*Опис:* Модель вузла труб за схемою: 3 -> 1.

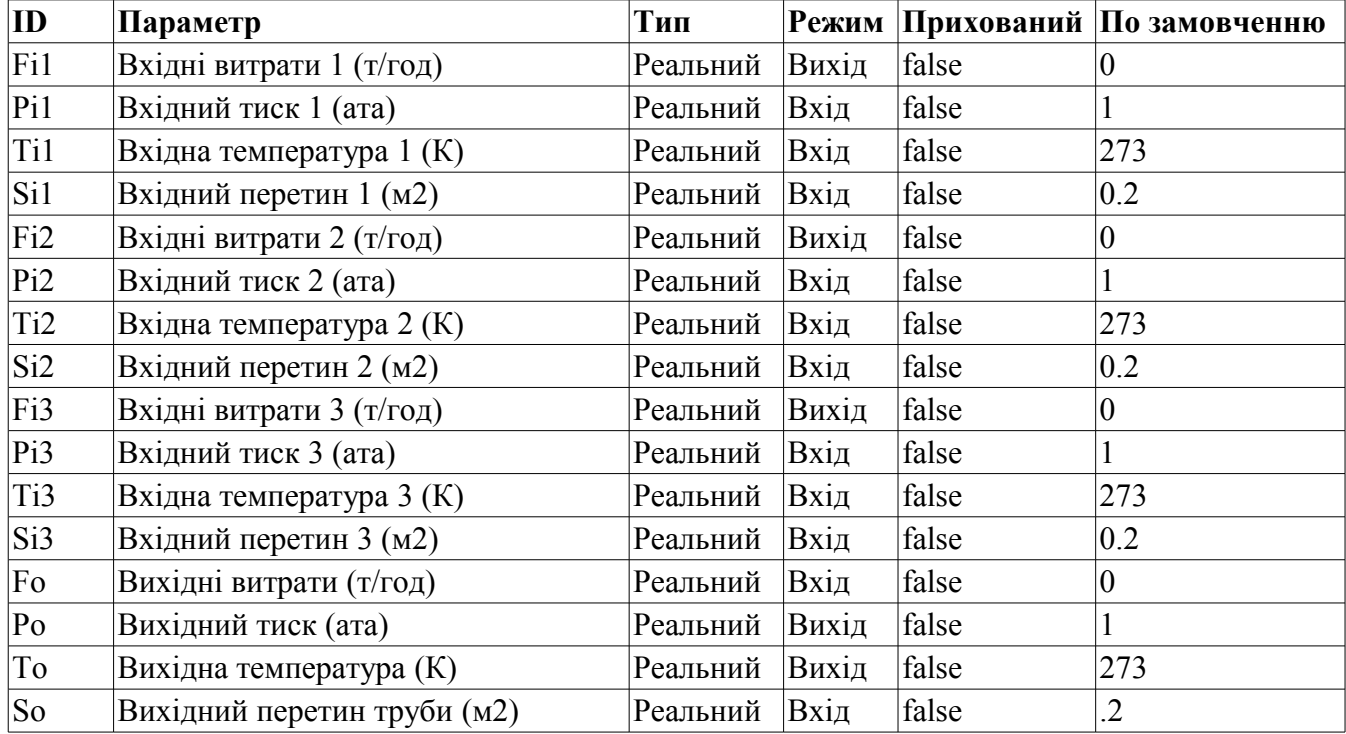

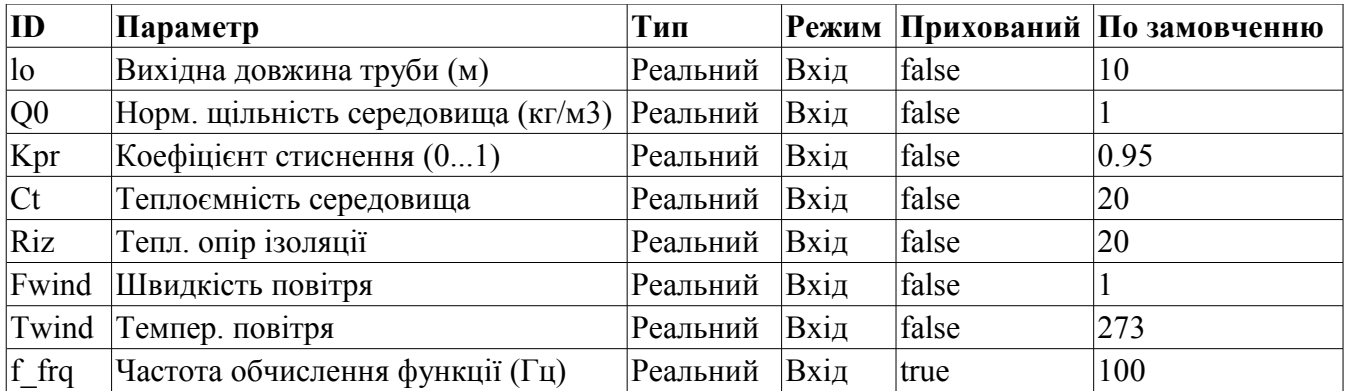

```
DAQ.JavaLikeCalc.lib techApp.pipeBase(Fi1, Pi1,293,Si1,EVAL REAL,Po,293,So,lo,Q0,K
  pr,0.01,f_frq);
```

```
DAQ.JavaLikeCalc.lib_techApp.pipeBase(Fi2, Pi2, 293, Si2, EVAL_REAL, Po, 293, So, lo, Q0, K
  pr,0.01,f_frq);
```

```
DAQ.JavaLikeCalc.lib_techApp.pipeBase(Fi3,Pi3,293,Si3,EVAL_REAL,Po,293,So,lo,Q0,K
  pr,0.01,f_frq);
```

```
Po = max(0, min(100, Po+0.27*(Fil+Fi2+Fi3-Fo)/(Q0*Kpr*So*lo*f.frq)));
```

```
To = \max(0, \text{To} + (\text{Fi1*}(\text{Ti1-To}) + \text{Fi2*}(\text{Ti2-To}) + \text{Fi3*}(\text{Ti3-To}) + (\text{Fwind+1}) * (\text{Twind-To})/\text{Riz})/(Ct*So*lo*Q0*f_frq));
```
### <span id="page-14-0"></span>**Труба 1->2 (pipe1\_2) <25.5>**

*Опис:* Модель вузла труб за схемою: 1 -> 2.

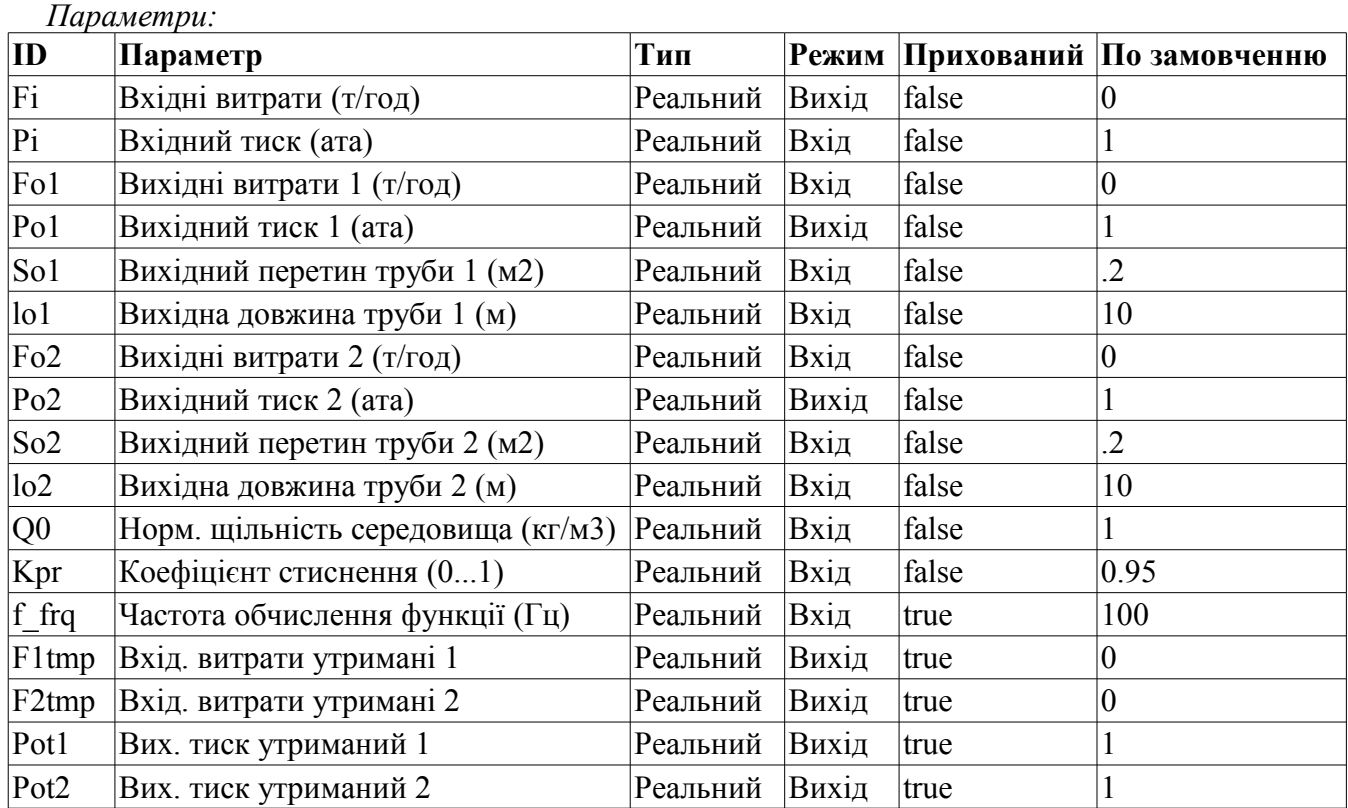

#### *Програма:*

DAQ.JavaLikeCalc.lib techApp.pipeBase(F1tmp,Pi,293,So1,Fo1,Po1,293,So1,lo1,Q0,Kp  $r, 0.01, f$  frq);

DAQ.JavaLikeCalc.lib techApp.pipeBase(F2tmp,Pi,293,So2,Fo2,Po2,293,So2,lo2,Q0,Kp r,0.01,f\_frq);

Fi=F1tmp+F2tmp;

## <span id="page-15-1"></span>**Труба 1->3 (pipe1\_3) <36.5>**

*Опис:* Модель вузла труб за схемою: 1 -> 3.

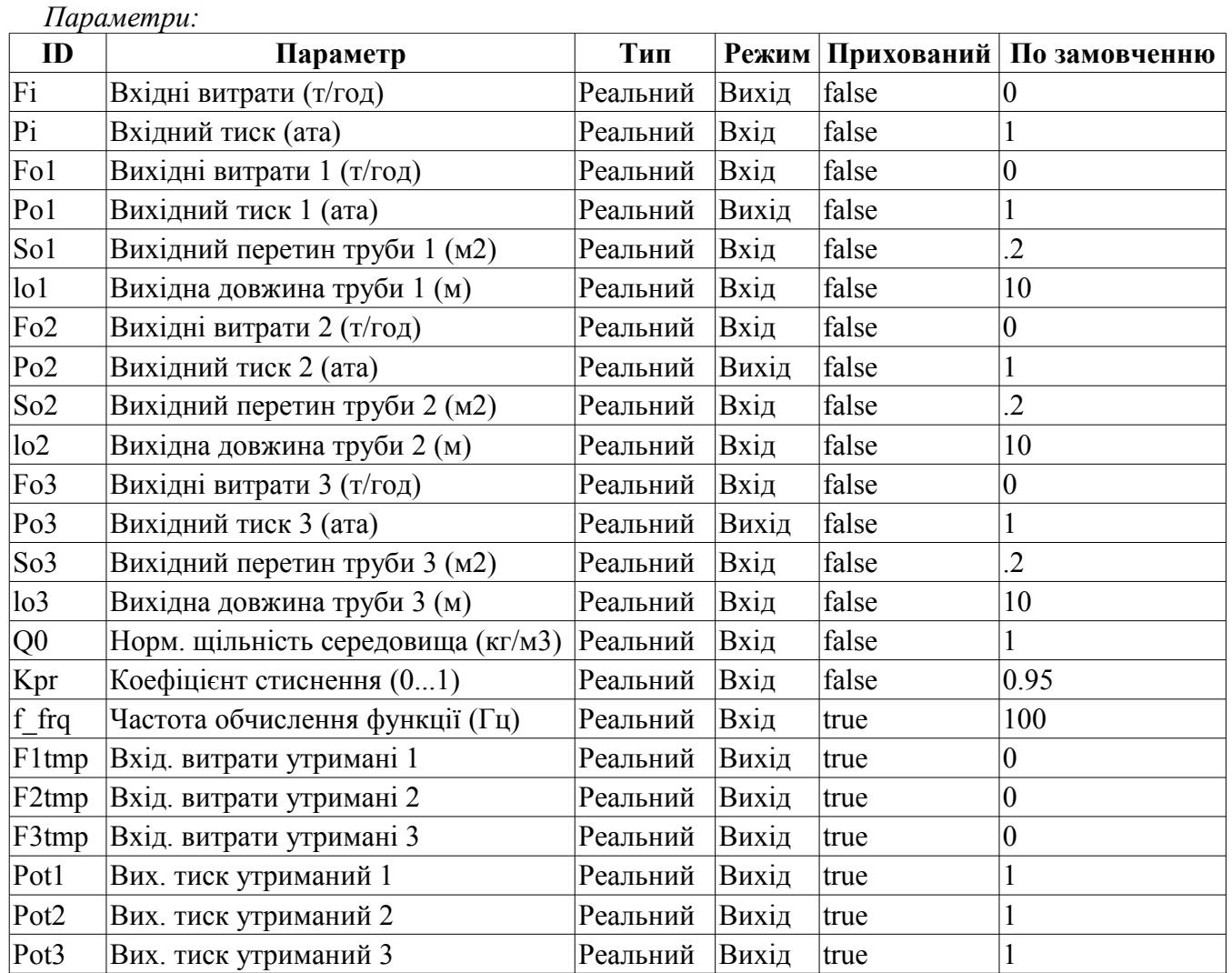

#### *Програма:*

```
DAQ.JavaLikeCalc.lib techApp.pipeBase(F1tmp,Pi,293,So1,Fo1,Po1,293,So1,lo1,Q0,Kp
  r, 0.01, f frq);
DAQ.JavaLikeCalc.lib techApp.pipeBase(F2tmp,Pi,293,So2,Fo2,Po2,293,So2,lo2,Q0,Kp
  r,0.01,f_frq);
DAQ.JavaLikeCalc.lib techApp.pipeBase(F3tmp,Pi,293,So3,Fo3,Po3,293,So3,lo3,Q0,Kp
  r, 0.01, f_f(rq);
Fi=F1tmp+F2tmp+F3tmp;
```
## <span id="page-15-0"></span>**Труба 1->4 (pipe1\_4) <47.5>**

*Опис:* Модель вузла труб за схемою: 1 -> 3.

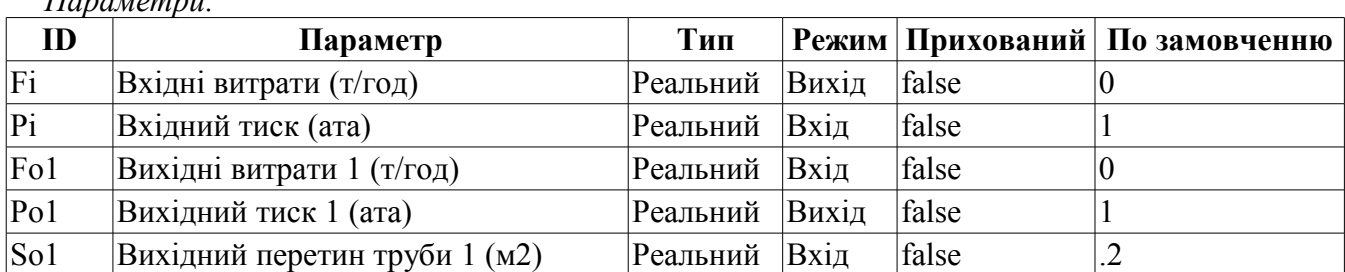

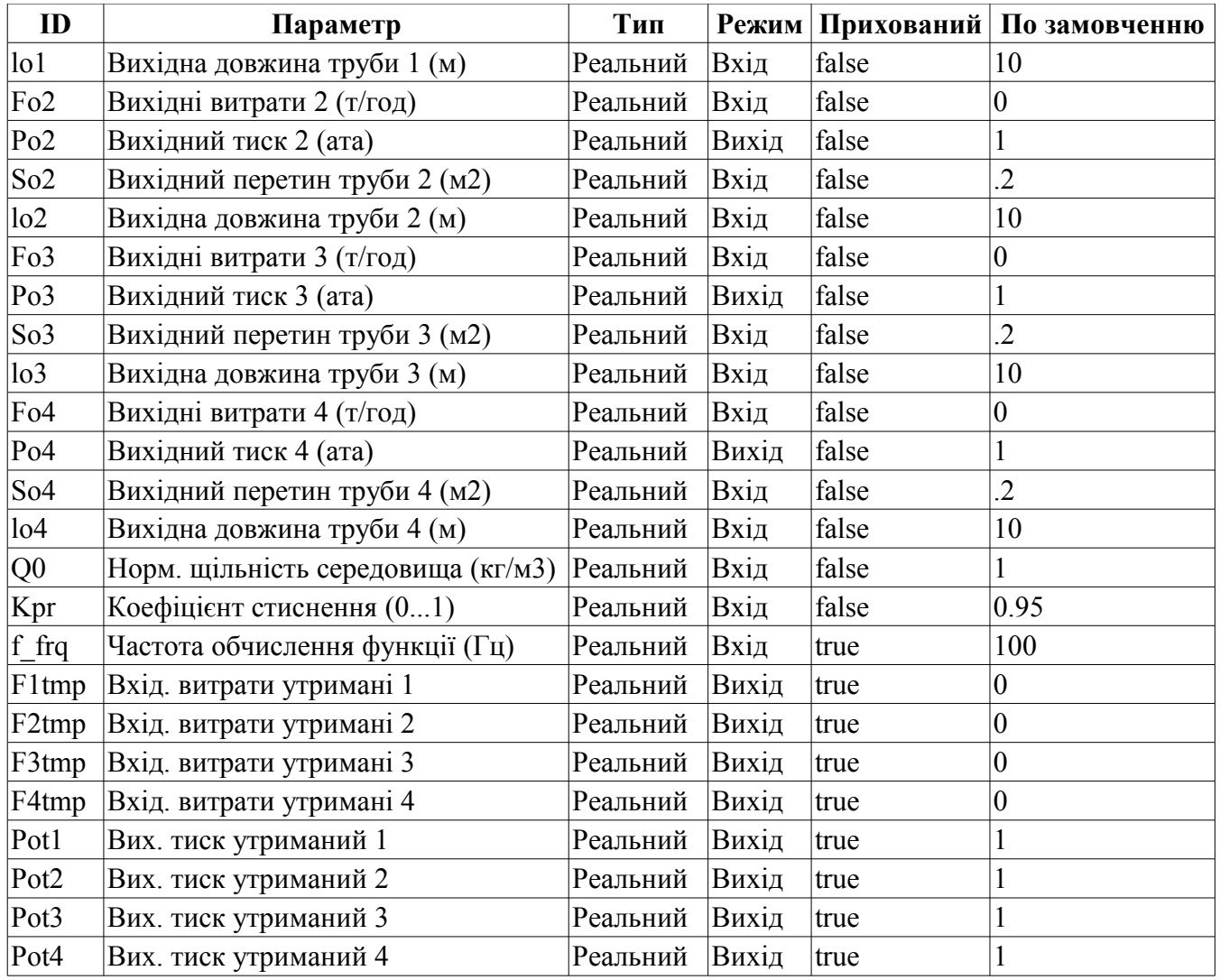

```
DAQ.JavaLikeCalc.lib techApp.pipeBase(F1tmp,Pi,293,So1,Fo1,Po1,293,So1,lo1,Q0,Kp
  r,0.01,f_frq);
DAQ.JavaLikeCalc.lib techApp.pipeBase(F2tmp,Pi,293,So2,Fo2,Po2,293,So2,lo2,Q0,Kp
  r, 0.01, f_frq);
DAQ.JavaLikeCalc.lib techApp.pipeBase(F3tmp,Pi,293,So3,Fo3,Po3,293,So3,lo3,Q0,Kp
  r,0.01,f_frq);
DAQ.JavaLikeCalc.lib techApp.pipeBase(F4tmp,Pi,293,So4,Fo4,Po4,293,So4,lo4,Q0,Kp
  r, 0.01, f_frq);
Fi=F1tmp+F2tmp+F3tmp+F4tmp;
```
#### <span id="page-16-0"></span>**Виконавчий мех. клапану (klapMech) <3>**

*Опис:* Модель виконавчого механізму клапана. Включає час ходу та час відриву.

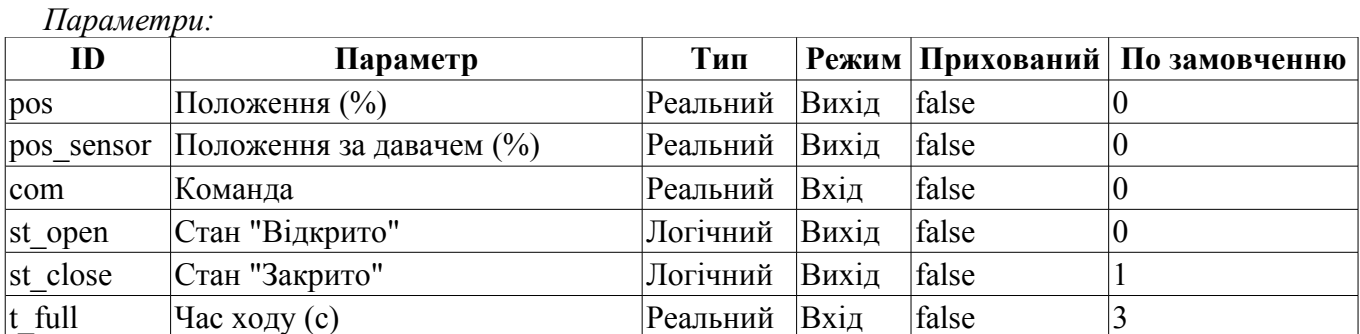

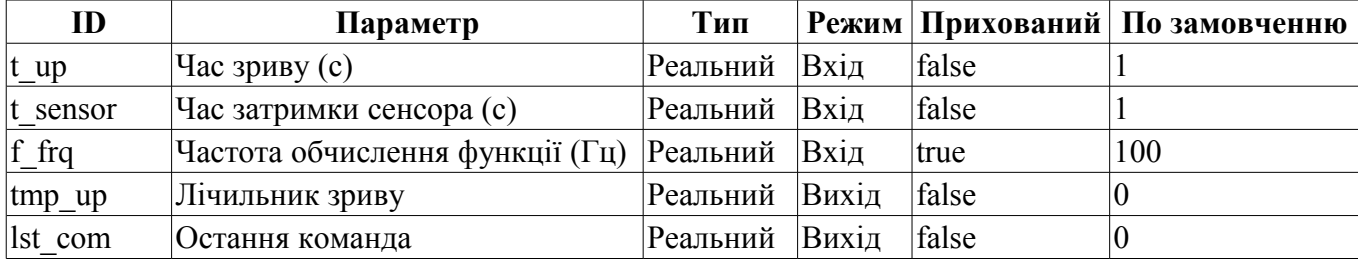

```
if( (pos >= 99 && com >= 99) || (pos <= 1 && com <= 1) )
{ 
  tmp up = t up;
  if(pos>=99) { pos=100; st open=true; }
 else { pos = 0; st close=true; }
}
else if(tmp_up > 0) tmp-up=-1./f-frq;else
{
   st_open=st_close=false;
 lst com+=(com-lst com)/(0.5*t full*f frq);
 \overline{pos} +=(lst_com-pos)/(0.5*t_full*f_frq);
}
pos_sensor+=(pos-pos_sensor)/(t_sensor*f_frq);
```
### <span id="page-17-0"></span>**Діафрагма (diafragma) <14>**

*Опис:* Модель діафрагми.

*Параметри:*

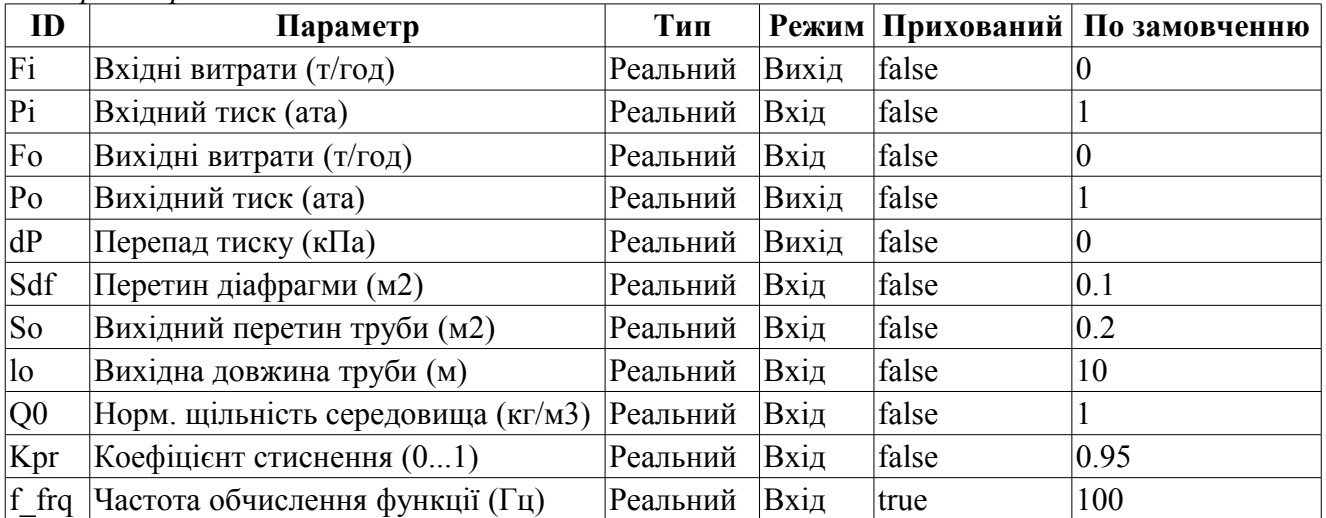

#### *Програма:*

```
DAQ.JavaLikeCalc.lib techApp.pipeBase(Fi,Pi,293,Sdf,Fo,Po,293,So,lo,Q0,Kpr,0.01,
  f_frq);
```
 $dP = (dP-100*(Pi-Po))/f$  frq;

## <span id="page-18-0"></span>**Теплообмінник (heatExch) <28.4>**

*Опис:* Модель теплообміннику, яка розраховує теплообмін двох потоків.

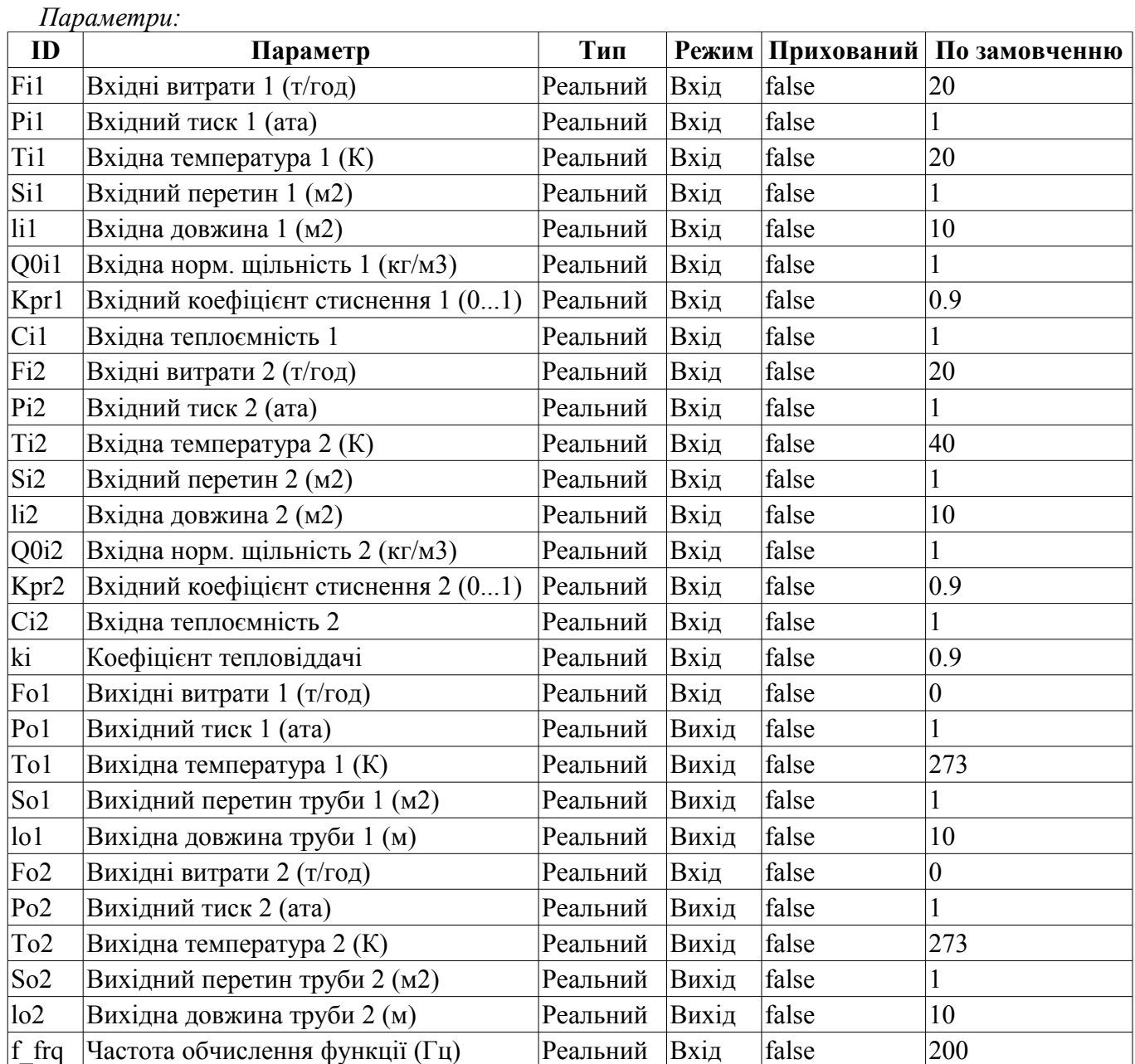

*Програма:*

DAQ.JavaLikeCalc.lib techApp.pipeBase(Fi1,Pi1,Ti1,Si1,Fo1,Po1,293,So1,lo1,Q0i1,Kp  $r1, 0.01, f$  frq);

DAQ.JavaLikeCalc.lib techApp.pipeBase(Fi2,Pi2,Ti2,Si2,Fo2,Po2,293,So2,lo2,Q0i2,Kp  $r2, 0.01, f$  frq);

To1=max(0,min(1e4,(Fi1\*Ti1\*Ci1+ki\*Fi2\*Ti2\*Ci2)/(Fi1\*Ci1+ki\*Fi2\*Ci2)));  $T$ o2=max(0,min(1e4,(ki\*Fi1\*Ti1\*Ci1+Fi2\*Ti2\*Ci2)/(ki\*Fi1\*Ci1+Fi2\*Ci2)));